## Frequently Asked Questions....and Answers

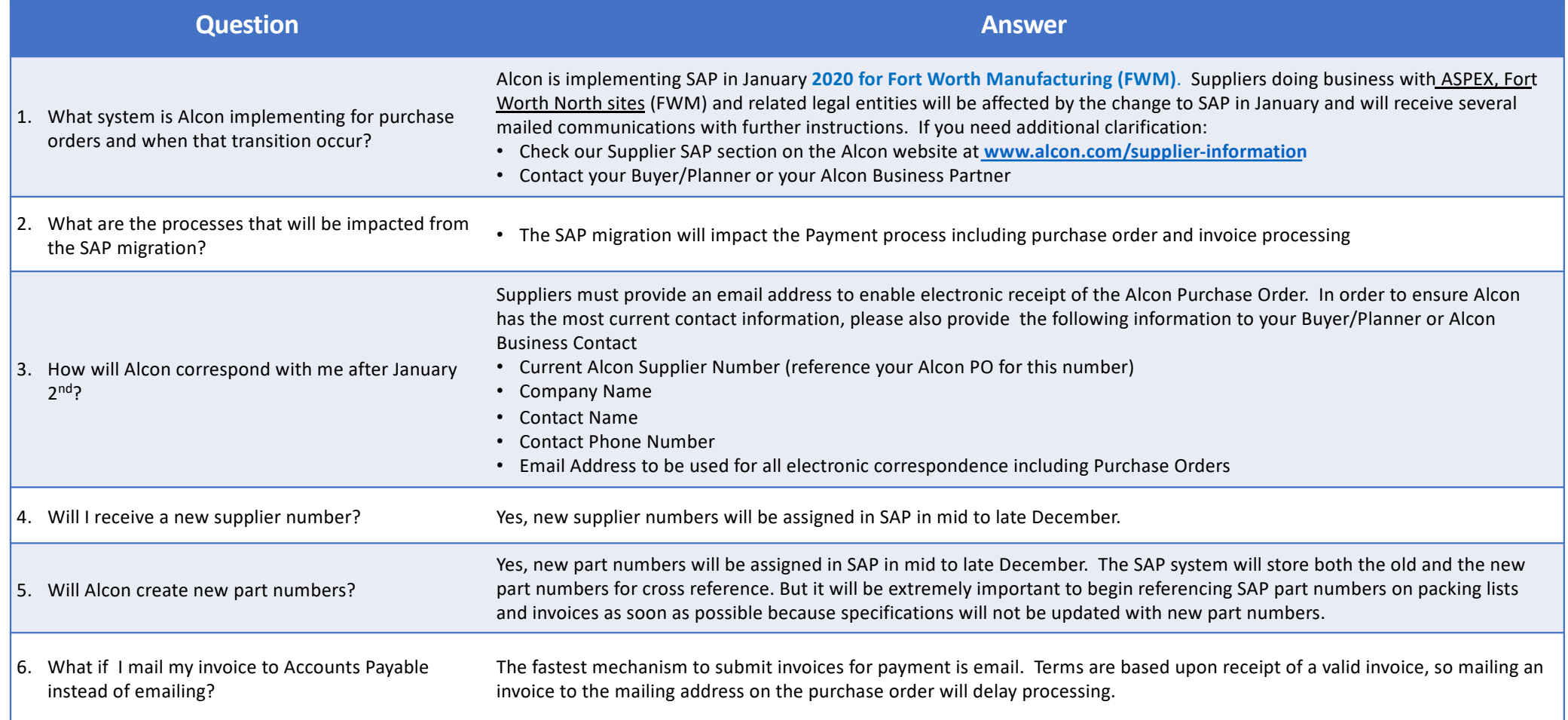

## Frequently Asked Questions....and Answers

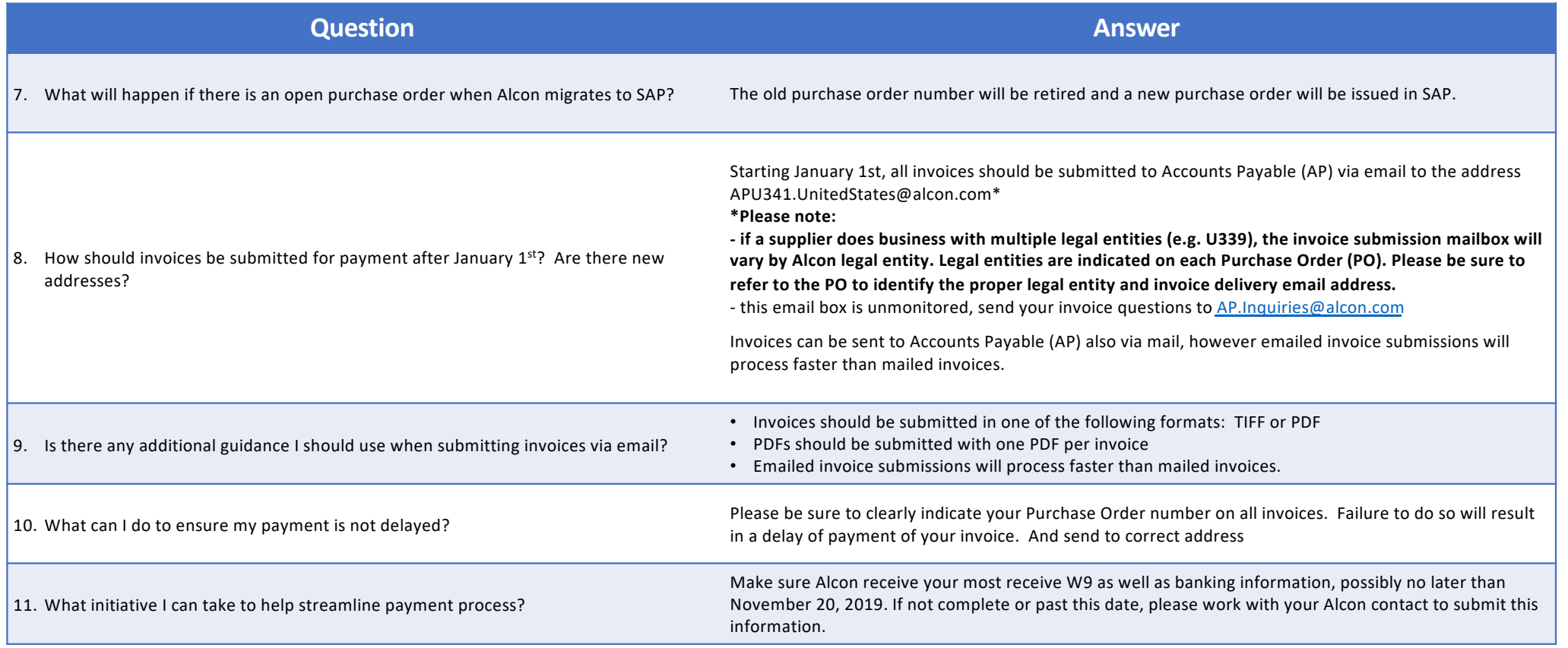

## Frequently Asked Questions....and Answers

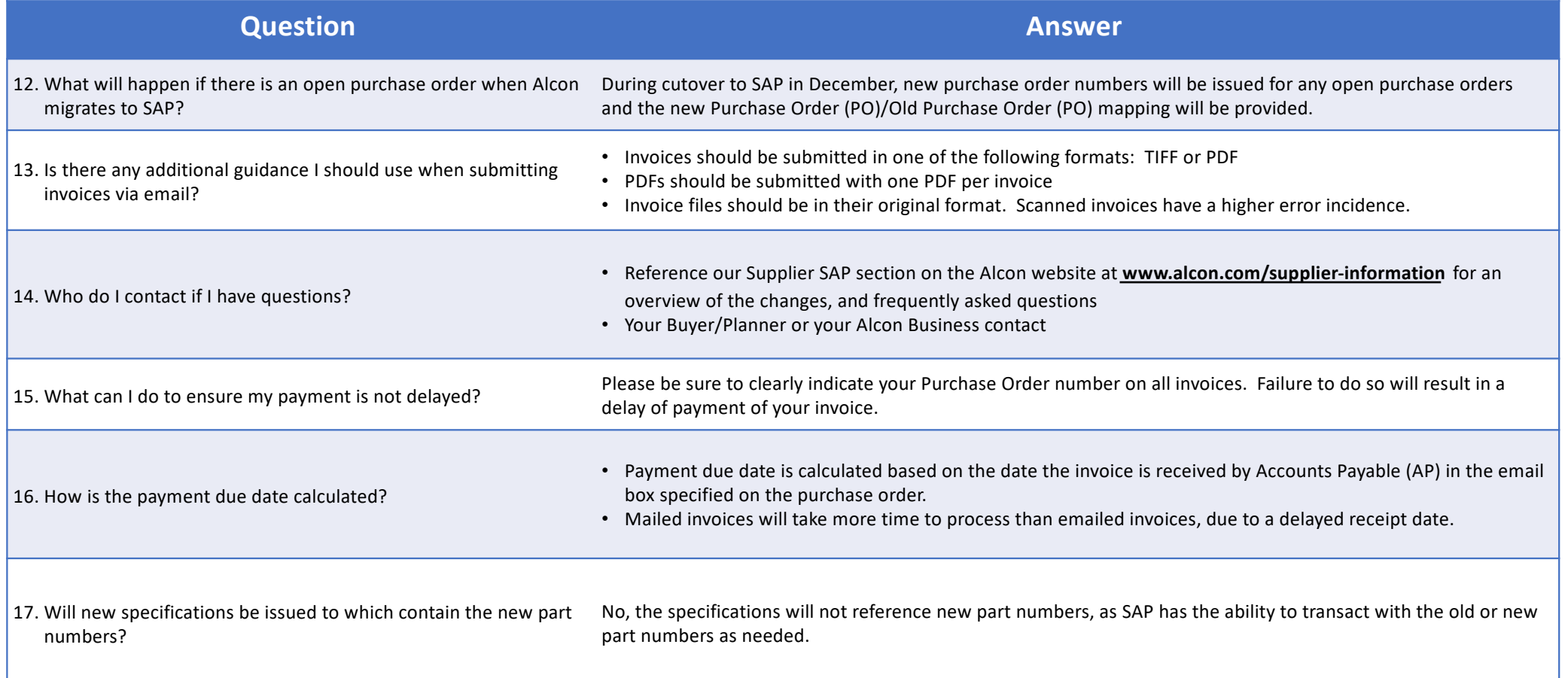